## This talk is . . . Good Programming Practice − not a one or two days' course (from Insightful or . . . ) Martin Mächler − not systematic and comprehensive like a book such as Seminar für Statistik, ETH Zürich Chambers "Programming with Data" (1998), 20. Mai 2004 Venables + Ripley "S Programming" (2000), Uwe Ligges "R Programmierung" (2004) [in German] maechler@R-project.org − not for complete newbies − not really for experts either − not about C (or Fortran or C++ . . . ) programming − not always entirely serious  $\odot$ This talk is . . . "Good Programming Practice" − on R language programming • "Good", not "best practice" − my own view, and hence biased − hopefully helping userR s to improve  $u$ s $\mathbb{R}^{\prime}$ . • "Programming" using R : − . . . . . . somewhat entertaining ? • "Practice": What I've learned over the years, with examples; but

## . . . Practice . . .

# Programming = ?

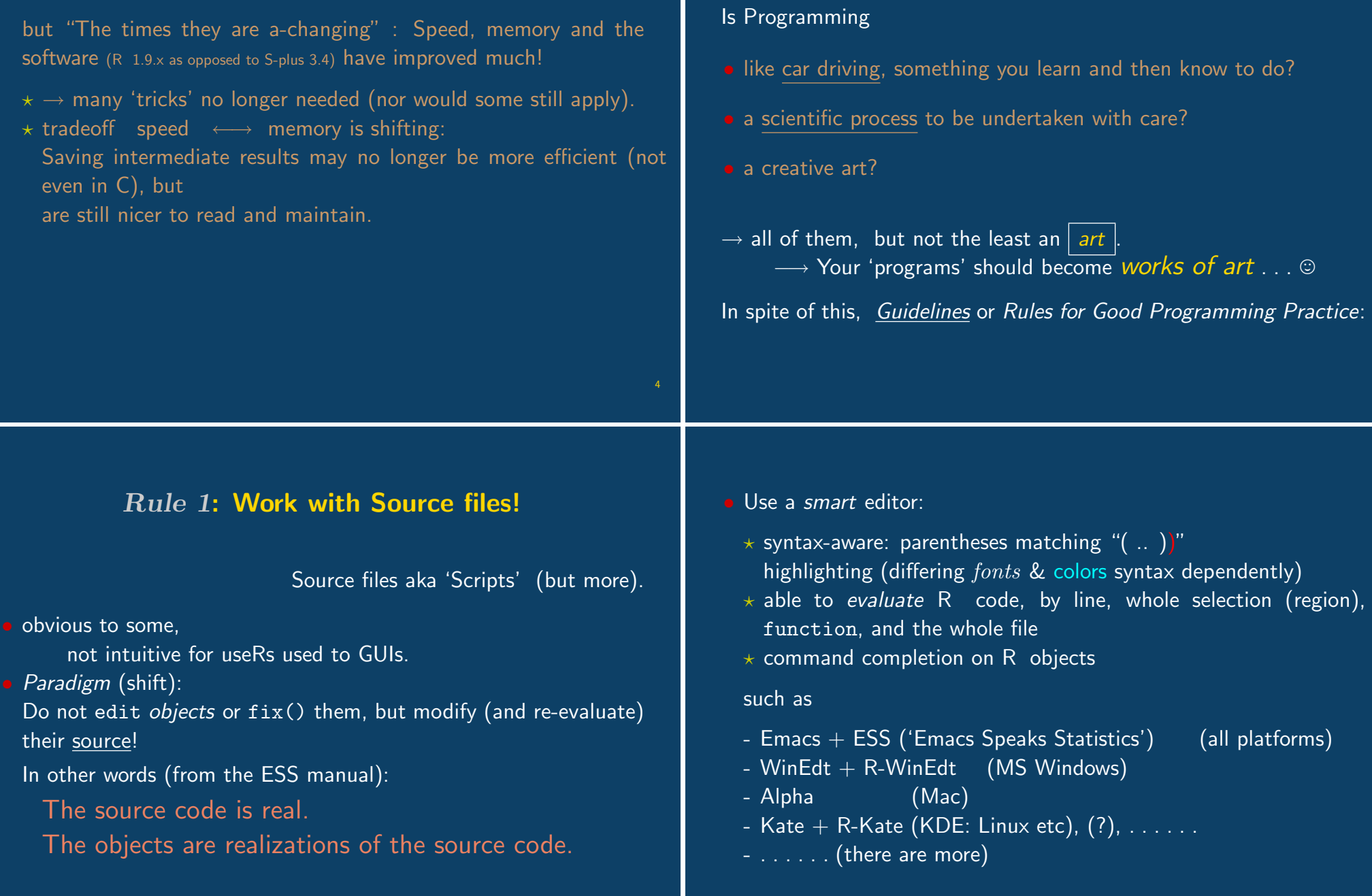

#### Good source code

1a. is well readable by humans 1b. is as much self-explaining as possible

\end{Rule 1: Work with Source files}

### Rule 2: Good source code is well maintainable

(hence 'well readable' ('1a.' above))

2a. Do indent lines! (i.e. initial spaces) 2b. Do use spaces! e.g., around  $\langle - , = , \langle - , \ldots , + , - , \ldots \ldots \rangle$ after ',' ; before  $'\$ 2c. Do wrap long lines! (at column 70–80;  $\longrightarrow$  do not put the editor in fullscreen mode)

#### well maintainable (Rule 2 cont.)

- 2d. Do use comments copiously! (about every 10 lines) We recommend
	- $'\#\#'$  for the usually indented comments,

$$
'\#'
$$
 for end-of-line comments (ESS: align to comment-column = 40),

and

- $'###'$  for the (major) beginning-of-line ones.
- 2e. Even better (but more laborious): Use Sweave (or another "weave & tangle" system such as noweb)

#### ... well readable code and the assignment operator

Beware: this is very controversial, and I am severely biased!

Some (including me, but by far not all!) believe that using  $\leq$  instead of = leads to far easier readable code:

 $i = i$  is also used much in function *calls* (incl. list(a=.., b=..) and definitions (argument defaults) and

<− stands out visually

and can be marked up (by font/color) quite easily in syntax-aware editors or pretty-printers, something really hard to achieve with  $=$ 

\end{really-controversial}

8

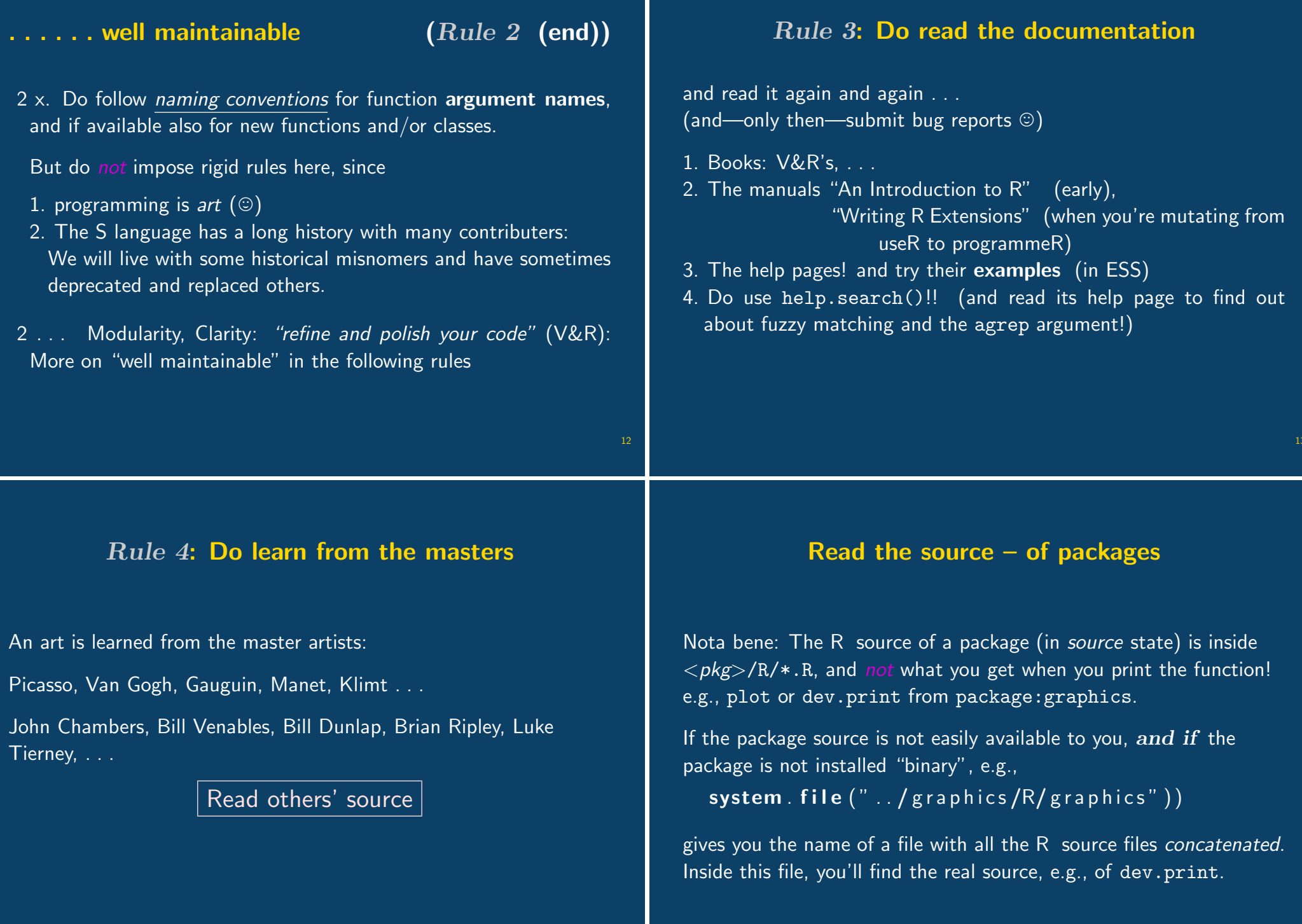

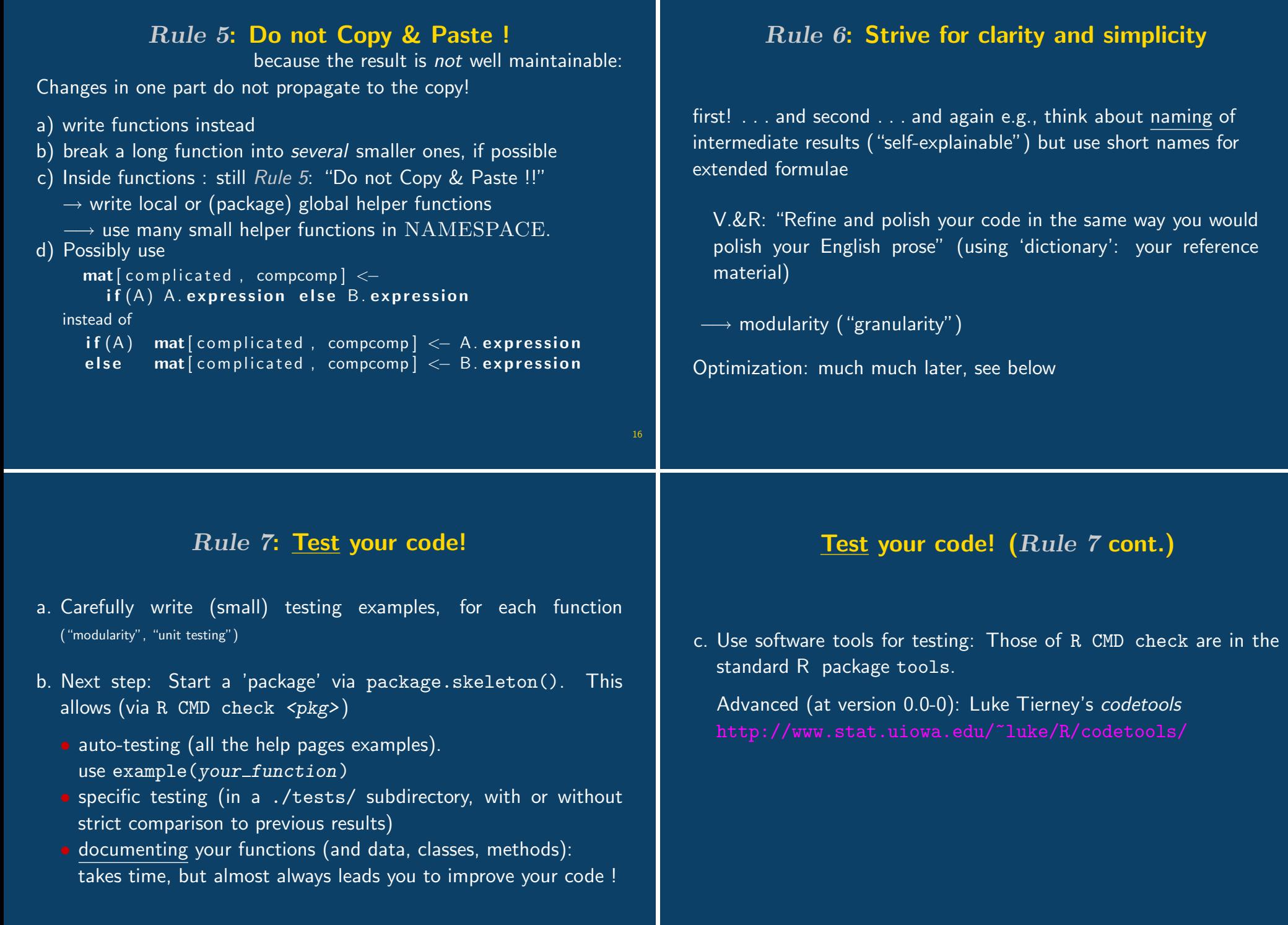

### Optimizing code

Citing from V&R's "S Programming" (p.172):

Jackson (1975) "Principles of Program Design" . . . . . . two much quoted rules (on 'code optimization'):

- Rule 1 Don't do it.
- Rule 2 (for experts only) Don't do it yet—that is not until you have a perfectly clear and unoptimized solution.

to which we might add 'to the right problem by an efficient method'.

## Optimizing code - 2

- 1. Really do clean up and test your code and think twice before you even start contemplating optimizing the code . . .
- 2. do measure, not guess:

From: Thomas Lumley (tlumley@u.washington.edu) Date: 28 Feb 2001 To: R-help

There are two fundamental principles of optimisation

- 1) Don't do it unless you need it
- 2) Measure, don't guess, about speed.

The simple way to answer questions about which way is slower/more memory intensive is to try it and see. Between Rprof(), unix.time() and  $gc()$ , you have all the information you need.  $\ldots \ldots$ 

"Case studies"

**Case study**  $0$  **– The small features inside** cov2cor(): Among others, how to improve, for a matrix M on

- 1. diag(a)  $\% * \%$  M
- 2. M  $\frac{9}{6}$  \*% diag(b)

#### Case study 1: function() returning function

Good examples:

- 1. help(ecdf), example(ecdf) (also splinefun(), etc)
- 2. The 'polynom' package by Bill Venabels et al. library(help=polynom) has an as.function() method for polynomials
- 3. This talk: The 'scatterplotd3d' package

?scatterplot3d

 $\text{library}(\text{scattering}(\text{right})$   $\# \# \text{ more modern: library}(\text{rgl})$ 

Look at the  $Value: section (ESS: "s v" (skip to value)), and then$ </u> at the Examples one, examples 5 and 6.

 $^1$ if only  $\mathtt{rgl}.\mathtt{close}$  () wouldn't seg.fault anymore  $\ldots \ldots$ 

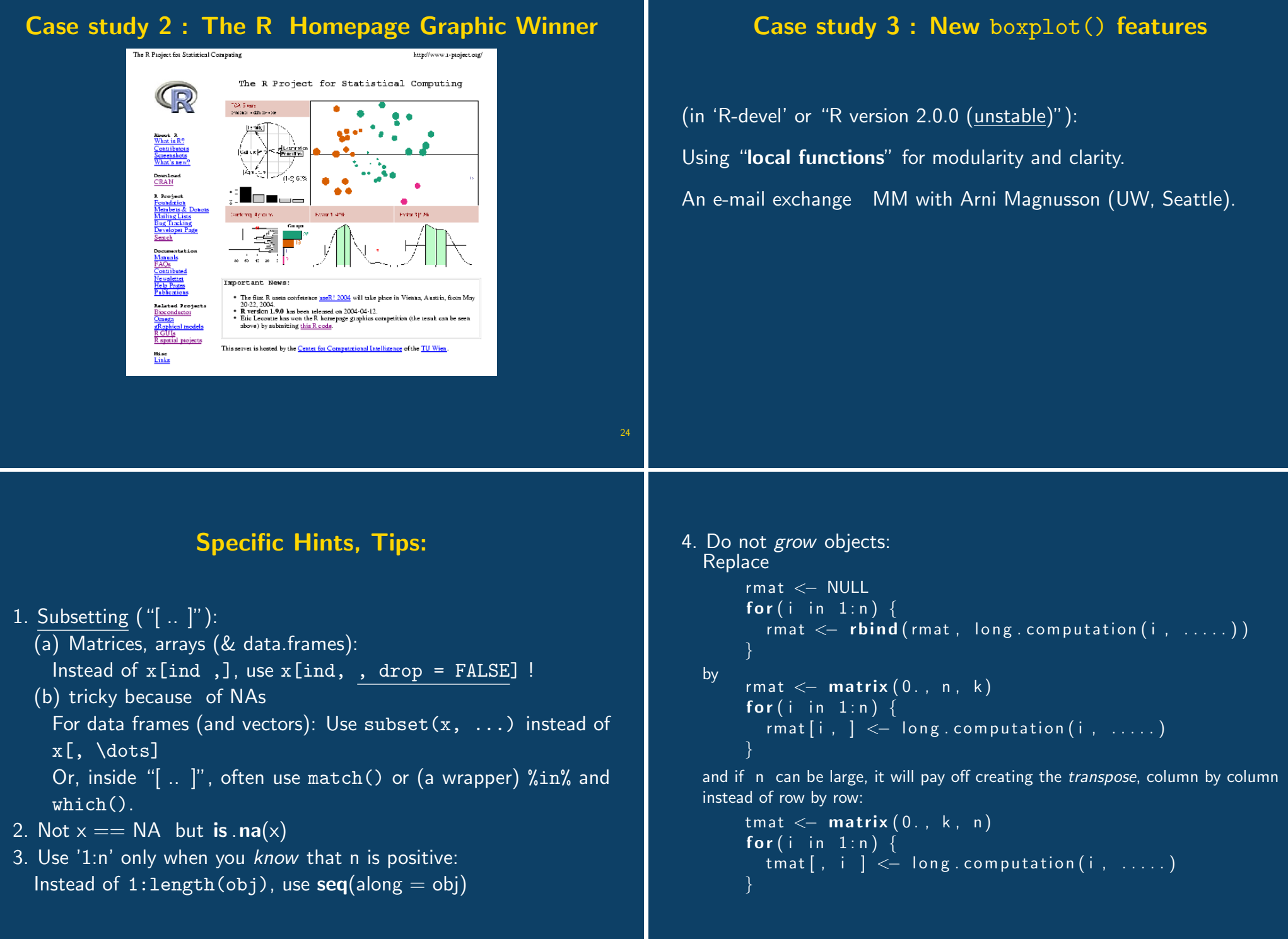

26

5. Use lapply, sapply, the new  $\overline{\text{map}}$   $\overline{y}$  (Apply a function to multiple arguments), or sometimes the replicate() wrapper: sample  $\leq$  replicate (1000, median (rt (100, df=3))) hist  $(sample)$ 6. Use with(<d.frame>, ......) and do not attach data frames 7. TRUE and FALSE, not 'T' and 'F' ! 8. know the difference between '|' vs '||' and '&' vs '&&' and inside if  $($  .... ) almost always use '||' and '&&'! 9. use which.max(), . . . , findInterval() 10. Learn about 'Regular Expressions': ?regexp etc  $11. \ldots \ldots$  (more if time permitted)  $\ldots \ldots$ 

Handouts will be available from the useR! web page by next week.

## That's all Folks!

.. wishing you joy in R Programming!

Martin.Maechler@R-project.org